## **REFERENSI**

- [1] Enhancing Virtual Environments with QoS Aware Resource Management, Fernando Rodríguez-Haro, Felix Freitag, Leandro Navarro, Ann. Telecommun. (2009) 64:289–303 DOI 10.1007/s12243-009-0106-1, Received: 1 May 2008 / Accepted: 10 February 2009 / Published online: 21 April 2009 © Institut TELECOM and Springer-Verlag France 2009
- [2] Scalability Comparison of Four Host Virtualization Tools, Benjamin Quétier, Vincent Neri, Franck Cappello, J Grid Computing (2007) 5:83–98 DOI 10.1007/s10723-006-9052-6, Received: 15 February 2006 / Accepted: 11 July 2006 / Published online: 19 September 2006 © Springer Science + Business Media B.V. 2006
- [3] Microsoft Corporation, *Virtualization from Data Center to the Desktop*, © 2007 Microsoft Corporation
- [4] www.microsoft.com/virtualization, akses terakhir tanggal 27 September 2009
- [5] www.microsoft.com/virtualserver, akses terakhir tanggal 8 Oktober 2009
- [6] NEC Corporation, Integrated System Continuity Solutions for Virtual System Consolidation, © 2006 – 2008 NEC Corporation
- [7] http://www.builderau.com.au/strategy/architecture/soa/The-reality-ofvirtual-server-management/0,339028264,339285316,00.htm, akses terakhir tanggal 10 Oktober 2009
- [8] www.microsoft.com/windows-server-2008-R2-desktop-virtualization.html, akses terakhir tanggal 15 Oktober 2009
- [9] Carey Williamson, *Internet Traffic Measurement*, Department of Computer Science, University of Calgary, 24 Nov 2001
- [10] http://www.vmware.com/technology/virtual-infrastructure.html, akses terakhir tanggal 15 Oktober 2009
- [11] http://wss-id.org/blogs/narenda/archive/2008/09/26/hyper-v.aspx, akses terakhir 15 Oktober 2009
- [12] http://www.teach-ict.com/as\_a2/topics/networks/network%20components/ network\_components/index.htm, akses terakhir 7 Oktober 2009
- [13] http://www.virtualizationadmin.com/articles-tutorials/generalvirtualization-articles/server-virtualization-assessment-microsoftassessment-planning-toolkit-part1.html

62

- [14] http://www.vmware.com/solutions/continuity/disasterrecovery.html, akses terakhir 18 November 2009
- [15] http://www.mcobject.com, In-Memory Database Systems: Myths and Facts, McObject LLC 22525 SE 64th PlaceSuite 302Issaquah, WA 98027, akses terakhir 24 Desember 2009
- [16] Adaptive Database Caching with DBCache, C. Bornh¨ovd, M. Altinel, C. Mohan, H. Pirahesh, and B. Reinwald IBM Almaden Research Center, 650 Harry Road, San Jose, CA 95120, Bulletin of the IEEE Computer Society Technical Committee on Data Engineering, 2004
- [17] http://computer.howstuffworks.com/cache4.htm, akses terakhir 26 Desember 2009
- [18] http://www.virtuatopia.com/index.php/Managing\_VMware\_Server\_2.0\_Vi rtual\_Disks, akses terakhir 26 Desember 2009

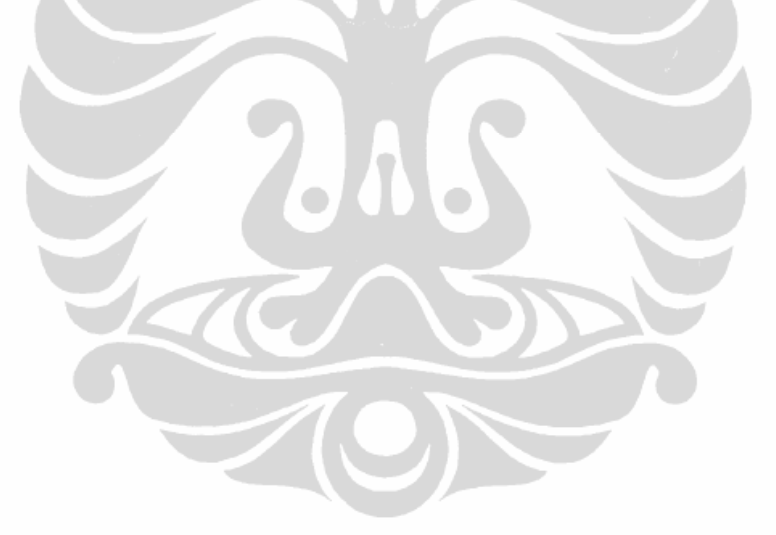

**Universitas Indonesia**